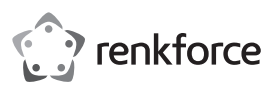

# **Bedienungsanleitung Silent Funk Desktop-Set Best.-Nr. 1539796**

#### **Bestimmungsgemäße Verwendung**

Das Produkt dient zur Steuerung eines Computers und zur Eingabe von Daten. Die Befehle werden drahtlos per Funk an einen USB-Empfänger übertragen, der direkt am Computer angeschlossen wird. Das Produkt eignet sich ebenfalls zur drahtlosen Verbindung mit einem Smartphone/Tablet mit Micro-USB-Port.

Eine Verwendung ist nur in geschlossenen Räumen, also nicht im Freien erlaubt. Der Kontakt mit Feuchtigkeit, z.B. im Badezimmer u.ä. ist unbedingt zu vermeiden.

Aus Sicherheits- und Zulassungsgründen dürfen Sie das Produkt nicht umbauen und/oder verändern. Falls Sie das Produkt für andere Zwecke verwenden, als zuvor beschrieben, kann das Produkt beschädigt werden. Außerdem kann eine unsachgemäße Verwendung Gefahren wie z.B. Kurzschluss, Brand, Stromschlag, etc. hervorrufen. Lesen Sie sich die Bedienungsanleitung genau durch und bewahren Sie diese auf. Reichen Sie das Produkt nur zusammen mit der Bedienungsanleitung an dritte Personen weiter.

Das Produkt entspricht den gesetzlichen, nationalen und europäischen Anforderungen. Alle enthaltenen Firmennamen und Produktbezeichnungen sind Warenzeichen der jeweiligen Inhaber. Alle Rechte vorbehalten.

### **Lieferumfang**

- Funk-Maus
- Funk-Tastatur
- USB-Empfänger
- 1x AA Batterie (Tastatur)
- 2x AAA Batterie (Maus)
- Bedienungsanleitung

### **Aktuelle Bedienungsanleitungen**

Laden Sie aktuelle Bedienungsanleitungen über den Link www.conrad.com/downloads herunter oder scannen Sie den abgebildeten QR-Code. Befolgen Sie die Anweisungen auf der Webseite.

### **Symbol-Erklärung**

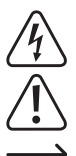

Das Symbol mit dem Blitz im Dreieck wird verwendet, wenn Gefahr für Ihre Gesundheit besteht, z.B. durch einen elektrischen Schlag.

Das Symbol mit dem Ausrufezeichen im Dreieck weist auf wichtige Hinweise in dieser Bedienungsanleitung hin, die unbedingt zu beachten sind.

Das Pfeil-Symbol ist zu finden, wenn Ihnen besondere Tipps und Hinweise zur Bedienung gegeben werden sollen.

#### **Sicherheitshinweise**

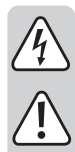

**Lesen Sie sich die Bedienungsanleitung aufmerksam durch und beachten Sie insbesondere die Sicherheitshinweise. Falls Sie die Sicherheitshinweise und die Angaben zur sachgemäßen Handhabung in dieser Bedienungsanleitung nicht befolgen, übernehmen wir für dadurch resultierende Personen-/ Sachschäden keine Haftung. Außerdem erlischt in solchen Fällen die Gewährleistung/Garantie.**

#### **a) Allgemein**

- Das Produkt ist kein Spielzeug. Halten Sie es von Kindern und Haustieren fern.
- Lassen Sie das Verpackungsmaterial nicht achtlos liegen. Dieses könnte für Kinder zu einem gefährlichen Spielzeug werden.
- Schützen Sie das Produkt vor extremen Temperaturen, direktem Sonnenlicht, starken Erschütterungen, hoher Feuchtigkeit, Nässe, brennbaren Gasen, Dämpfen und Lösungsmitteln.
- Setzen Sie das Produkt keiner mechanischen Beanspruchung aus.
- Wenn kein sicherer Betrieb mehr möglich ist, nehmen Sie das Produkt außer Betrieb und schützen Sie es vor unbeabsichtigter Verwendung. Der sichere Betrieb ist nicht mehr gewährleistet, wenn das Produkt:
	- sichtbare Schäden aufweist
	- nicht mehr ordnungsgemäß funktioniert,
	- über einen längeren Zeitraum unter ungünstigen Umgebungsbedingungen gelagert wurde oder
	- erheblichen Transportbelastungen ausgesetzt wurde.
- Gehen Sie vorsichtig mit dem Produkt um. Durch Stöße, Schläge oder dem Fall aus bereits geringer Höhe wird es beschädigt.
- Beachten Sie auch die Sicherheitshinweise und Bedienungsanleitungen der übrigen Geräte, an die das Produkt angeschlossen wird.

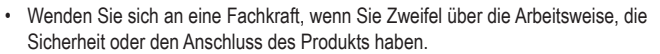

- Lassen Sie Wartungs-, Anpassungs- und Reparaturarbeiten ausschließlich von einem Fachmann bzw. einer Fachwerkstatt durchführen.
- Sollten Sie noch Fragen haben, die in dieser Bedienungsanleitung nicht beantwortet werden, wenden Sie sich an unseren technischen Kundendienst oder an andere Fachleute.
- Achtung, LED-Licht:
- Nicht in den LED-Lichtstrahl blicken!
	- Nicht direkt oder mit optischen Instrumenten betrachten!

#### **b) Batterien/Akkus**

- Achten Sie beim Einlegen der Batterien/Akkus auf die richtige Polung.
- Entfernen Sie die Batterien/Akkus, wenn Sie das Gerät längere Zeit nicht verwenden, um Beschädigungen durch Auslaufen zu vermeiden. Auslaufende oder beschädigte Batterien/Akkus können bei Hautkontakt Säureverätzungen hervorrufen. Beim Umgang mit beschädigten Batterien/Akkus sollten Sie daher Schutzhandschuhe tragen.
- Bewahren Sie Batterien/Akkus außerhalb der Reichweite von Kindern auf. Lassen Sie Batterien/Akkus nicht frei herumliegen, da diese von Kindern oder Haustieren verschluckt werden könnten.
- Alle Batterien/Akkus sollten zum gleichen Zeitpunkt ersetzt werden. Das Mischen von alten und neuen Batterien/Akkus im Gerät kann zum Auslaufen der Batterien/ Akkus und zur Beschädigung des Geräts führen.
- Nehmen Sie keine Batterien/Akkus auseinander, schließen Sie sie nicht kurz und werfen Sie sie nicht ins Feuer. Versuchen Sie niemals, nicht aufladbare Batterien aufzuladen. Es besteht Explosionsgefahr!

### **Batterien einlegen/wechseln**

### **a) Tastatur**

- Schieben Sie die Batteriefachabdeckung nach rechts und entnehmen Sie diese.
- Setzen Sie eine AA-Batterie polungsrichtig ein. Beachten Sie dabei die Polaritätsangaben innerhalb des Batteriefachs.
- Schließen Sie das Batteriefach.

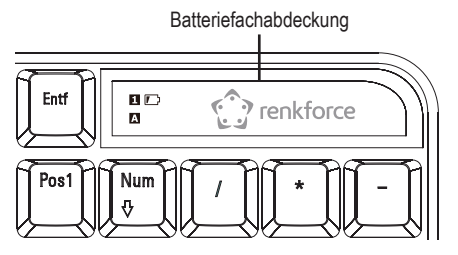

### **b) Maus**

- Entnehmen Sie die Batteriefachabdeckung.
- Setzen Sie 2 AAA-Batterien polungsrichtig ein. Beachten Sie dabei die Polaritätsangaben innerhalb des Batteriefachs.
- Schließen Sie das Batteriefach.
	- Eingelegte Batterien lassen sich einfach entnehmen, indem Sie leicht an den → weißen Streifen innerhalb des Batteriefachs ziehen.

### **USB-Empfänger anschließen**

- Entnehmen Sie den USB-Empfänger aus dem Batteriefachdeckel an der Unterseite der Maus.
- Verbinden Sie den USB-Empfänger mit einem freien USB-Port Ihres Computers.
- Sie können den USB-Empfänger auch an dem Micro-USB-Port eines geeigneten Smartphones/Tablets anschließen.
	- Stellen Sie sicher, dass auf Ihrem Smartphone/Tablet die OTG-Funktion aktiviert ist und dass die Hardware das USB-HID-Protokoll unterstützt.

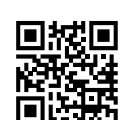

- Gehen Sie wie folgt vor, um den Micro-USB-Stecker auszufahren:
	- Greifen Sie mit dem Fingernagel in Kerbe 1 und ziehen Sie diese vorsichtig nach unten. Kerbe 2 wird freigelegt.
- Greifen Sie mit dem Fingernagel in Kerbe 2 und ziehen Sie diese vorsichtig nach unten.
- Der Micro-USB-Stecker ist nun bereit zur Verwendung.
- Gehen Sie wie folgt vor, um den Micro-USB-Stecker wieder einzufahren:
	- Drücken Sie auf die blaue Arretierung.
- Schieben Sie den Micro-USB-Stecker vorsichtig nach innen, bis er komplett versenkt ist.

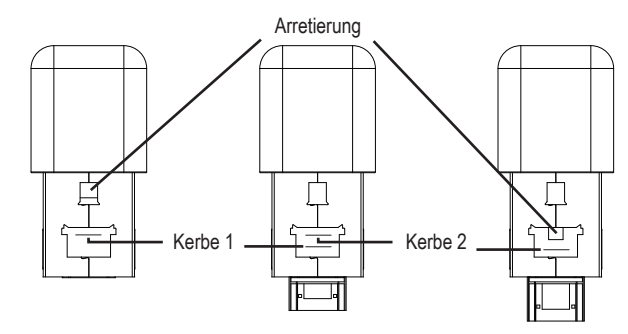

# **Tastenkombinationen**

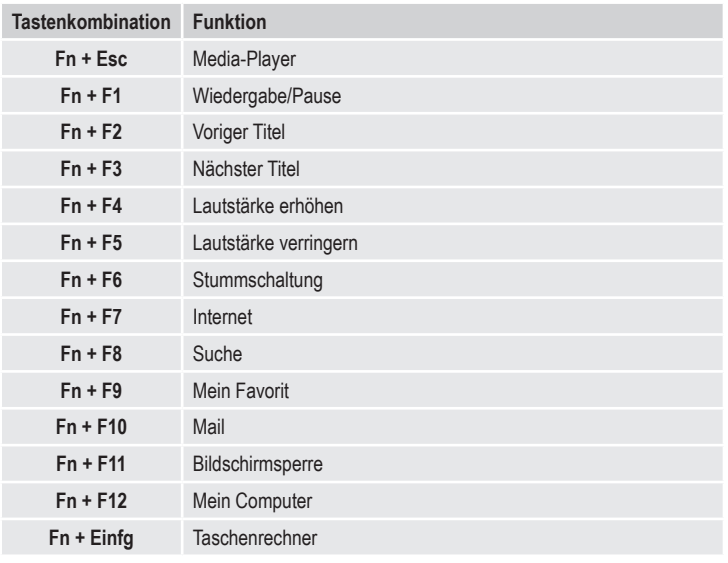

Diese Funktionen werden unter Umständen nicht von allen Betriebssystemen oder Programmen unterstützt.

# **Auflösung (Maus)**

- Drücken Sie kurz die Taste **DPI** auf der Oberseite der Maus, um die Auflösung und somit die Mauszeigergeschwindigkeit zu ändern.
- Bewegen Sie den Mauszeiger gleichmäßig hin und her. Somit können Sie den Unterschied zwischen den 3 wählbaren Einstellungen feststellen.

# **Energiesparmodus/Schlafmodus**

- Die Maus wechselt in den Energiesparmodus, wenn:
- der USB-Empfänger nicht eingesteckt ist,
- der USB-Empfänger nicht mit Strom versorgt wird oder
- die Maus für 30 Minuten nicht verwendet wurde.
- Nach weiteren 8 Minuten wechselt die Maus in den Schlafmodus.
- Betätigen Sie das Scrollrad oder eine Taste, um die Maus "aufzuwecken".

# **Oberflächen (Maus)**

- Die optische Bewegungserkennung der Maus arbeitet prinzipbedingt nicht auf allen Oberflächen. Besonders auf spiegelnden Oberflächen oder Glas ist keine Funktion möglich.
- Wenn Sie Probleme bei der Bewegung des Mauszeigers festellen, so setzen Sie testweise ein geeignetes Mauspad ein.
- Achten Sie darauf, dass die Maus auf empfindlichen Oberflächen Spuren hinterlassen kann.

# **Fehlerhilfe**

Falls die Tastatur oder die Maus nicht funktioniert, ergreifen Sie eine der folgenden Maßnahmen:

- Wechseln Sie die Batterien.
- Falls nach einem Batteriewechsel die LED an der Unterseite der Maus nicht leuchtet bzw. die Tastatur weiterhin nicht funktioniert, trennen Sie den USB-Empfänger und verbinden Sie diesen erneut mit dem USB-Port.

Platzieren Sie dann die Maus/Tastatur in einer Entfernung von 10 cm zum USB-Empfänger. Entnehmen Sie die Batterie(n) und setzen Sie diese erneut ein.

Falls nun die LED an der Unterseite der Maus leuchtet bzw. die LED an der Tastatur blinkt, können Sie mit der Verwendung fortfahren.

### **Pflege und Reinigung**

- Verwenden Sie auf keinen Fall aggressive Reinigungsmittel, Reinigungsalkohol oder andere chemische Lösungen, da dadurch das Gehäuse angegriffen oder gar die Funktion beeinträchtigt werden kann.
- Tauchen Sie das Produkt nicht in Wasser ein.
- Sollte sich der Mauszeiger nach längerer Benutzung der Maus nicht mehr richtig bewegen lassen, so prüfen Sie, ob der Sensor auf der Unterseite der Maus verschmutzt ist. Reinigen Sie den Sensor mit einem weichen, sauberen Pinsel oder pusten Sie auf den Sensor.
- Verwenden Sie ein trockenes, faserfreies Tuch zur Reinigung des Produkts.

# **Konformitätserklärung (DOC)**

Hiermit erklärt Conrad Electronic SE, Klaus-Conrad-Straße 1, D-92240 Hirschau, dass dieses Produkt der Richtlinie 2014/53/EU entspricht.

 $\rightarrow$  Der vollständige Text der EU-Konformitätserklärung ist unter der folgenden Internetadresse verfügbar: www.conrad.com/downloads

Wählen Sie eine Sprache durch Anklicken eines Flaggensymbols aus und geben Sie die Bestellnummer des Produkts in das Suchfeld ein; anschließend können Sie die EU-Konformitätserklärung im PDF-Format herunterladen.

# **Entsorgung**

### **a) Produkt**

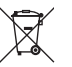

Elektronische Geräte sind Wertstoffe und gehören nicht in den Hausmüll. Entsorgen Sie das Produkt am Ende seiner Lebensdauer gemäß den geltenden gesetzlichen Bestimmungen.

Entnehmen Sie evtl. eingelegte Batterien/Akkus und entsorgen Sie diese getrennt vom Produkt.

# **b) Batterien/Akkus**

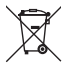

Sie als Endverbraucher sind gesetzlich (Batterieverordnung) zur Rückgabe aller gebrauchten Batterien/Akkus verpflichtet; eine Entsorgung über den Hausmüll ist untersagt.

Schadstoffhaltige Batterien/Akkus sind mit dem nebenstehenden Symbol gekennzeichnet, das auf das Verbot der Entsorgung über den Hausmüll hinweist. Die Bezeichnungen für das ausschlaggebende Schwermetall sind: Cd=Cadmium, Hg=Quecksilber, Pb=Blei (die Bezeichnung steht auf den Batterien/Akkus z.B. unter dem links abgebildeten Mülltonnen-Symbol).

Ihre verbrauchten Batterien/Akkus können Sie unentgeltlich bei den Sammelstellen Ihrer Gemeinde, unseren Filialen oder überall dort abgeben, wo Batterien/Akkus verkauft werden. Sie erfüllen damit die gesetzlichen Verpflichtungen und leisten Ihren Beitrag zum Umweltschutz.

# **Technische Daten**

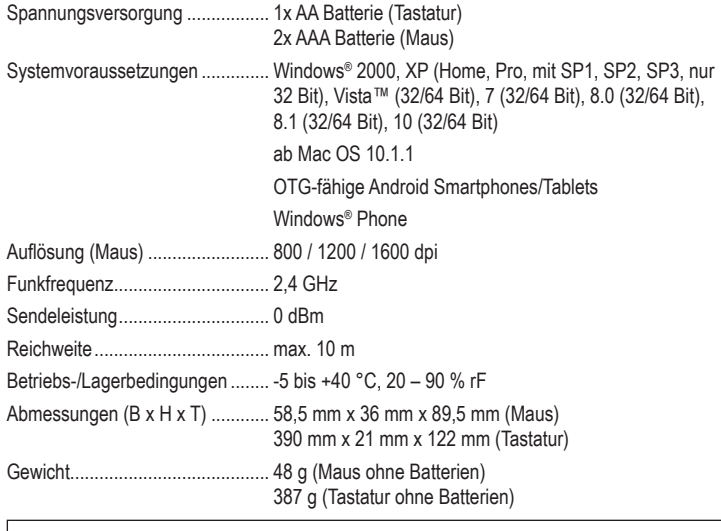

Dies ist eine Publikation der Conrad Electronic SE, Klaus-Conrad-Str. 1, D-92240 Hirschau (www.conrad.com). Alle Rechte einschließlich Übersetzung vorbehalten. Reproduktionen jeder Art, z. B. Fotokopie, Mikroverfilmung, oder die Erfassung in elektronischen Datenverarbeitungsanlagen, bedürfen der schriftlichen Genehmigung des Herausgebers. Nachdruck, auch auszugsweise, verboten. Die Publikation entspricht dem technischen Stand bei Drucklegung. Copyright 2017 by Conrad Electronic SE. \*1539796\_v5\_0620\_02\_JC\_m\_de